### **Curso Tecnolgia em Sistemas para Internet Redes de Computadores e Aplicações**

# **Aula 15– Endereçamento IPv4 Máscara de Rede**

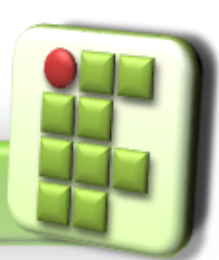

**Prof. Diego Pereira <diego.pereira@ifrn.edu.br> Disciplina Redes de Computadores**

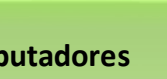

**Instituto Federal de Educação, Ciência e Tecnologia do Rio Grande do Norte – Câmpus Currais Novos**

# **Objetivos**

- Conhecer o funcionamento do endereço reservado Máscare de rede;
- Endereçamento *Class-Full;*
- Endereçamento *Class-Less;*

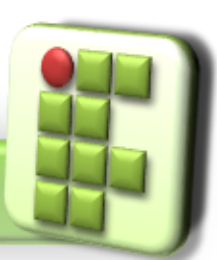

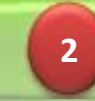

#### **Lembrando**

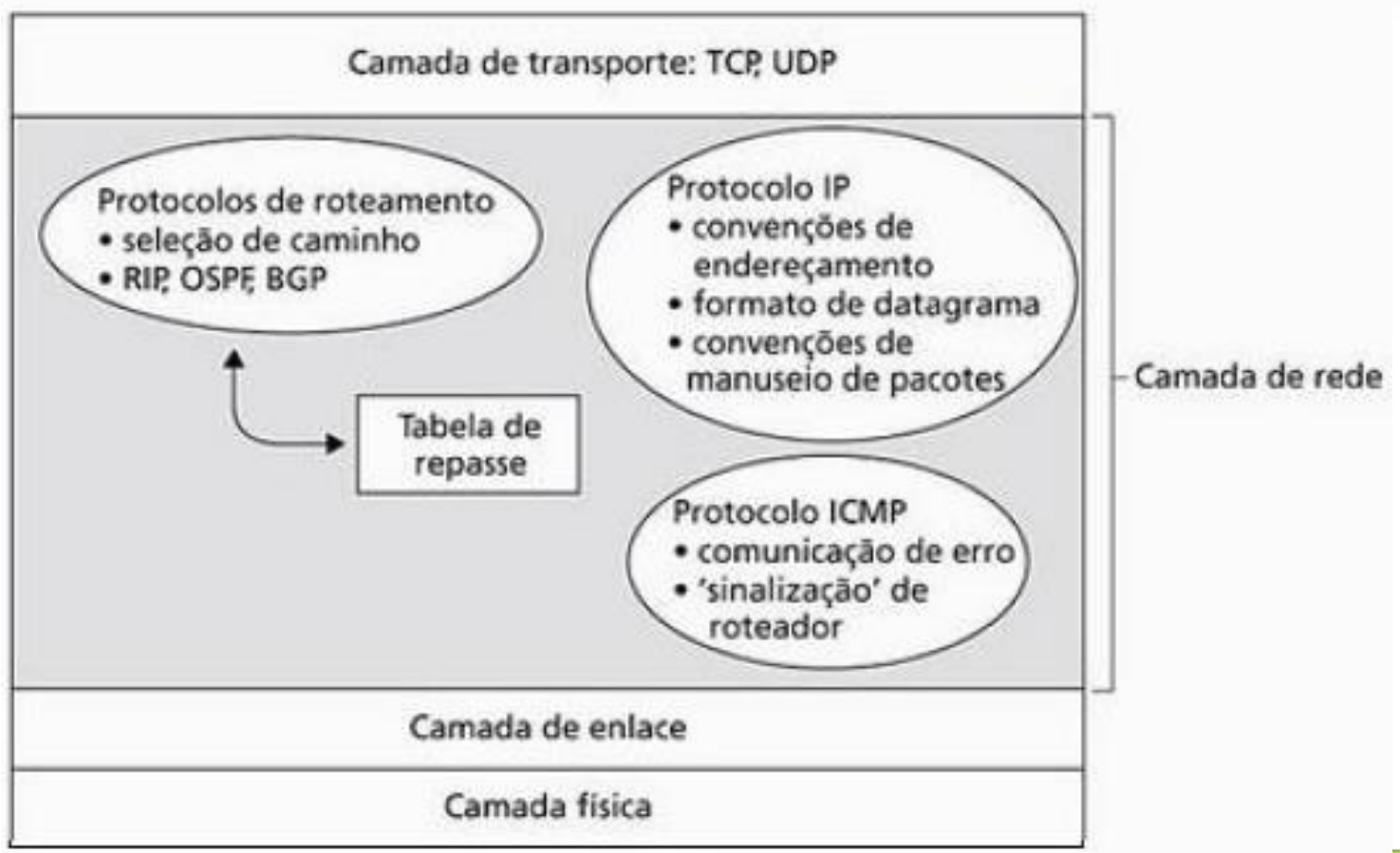

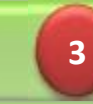

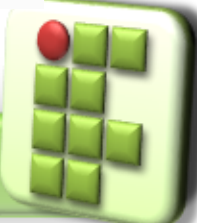

#### **Lembrando**

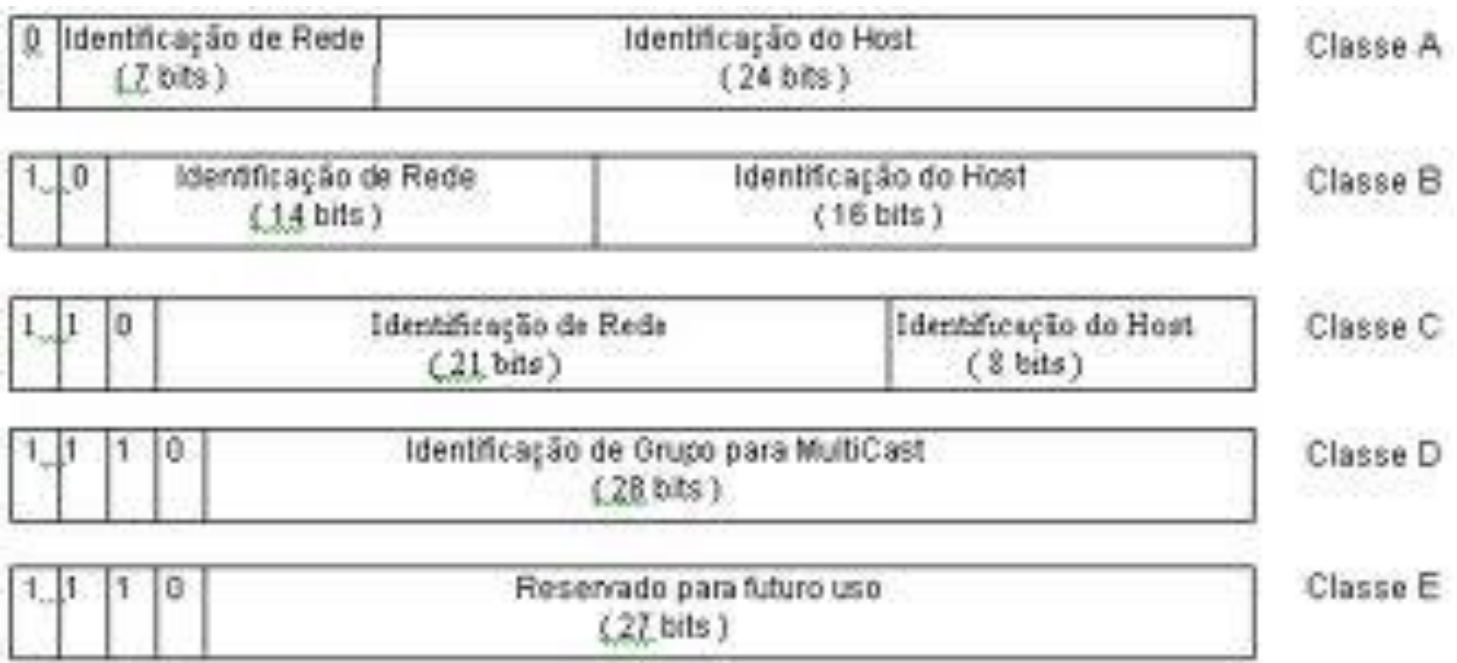

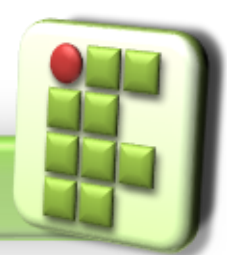

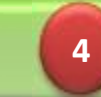

#### **Lembrando**

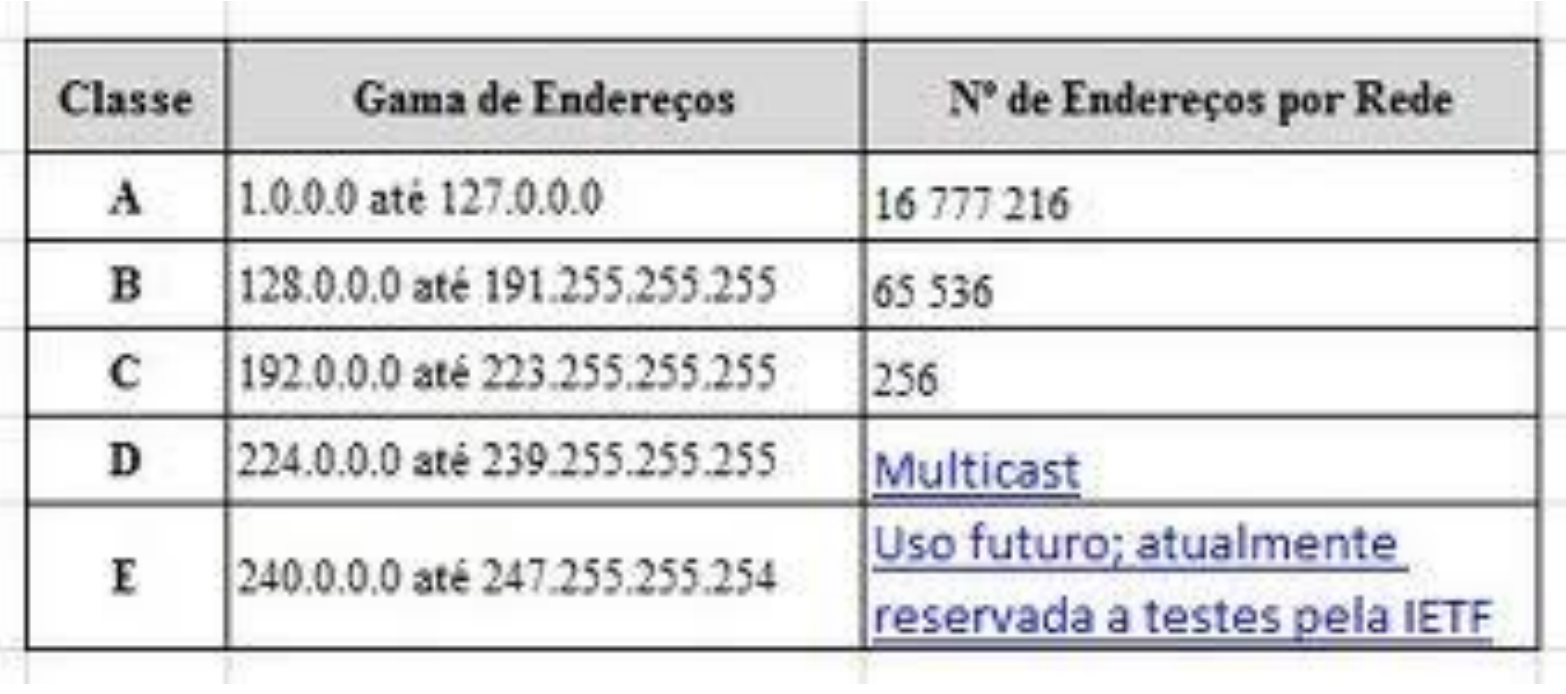

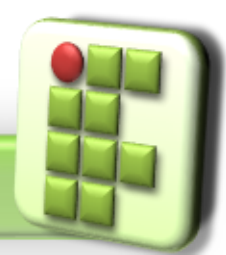

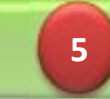

### **Máscara de Rede**

- Padrão 32 bits que contém bits 1 na posição do prefixo de rede e bits 0 na posição de estação;
	- Faz uso da notação decimal-ponto do endereço IP;
	- **Também trabalha com a notação contagem de bits;** 
		- Exemplo: 255.255.0.0 ou /16

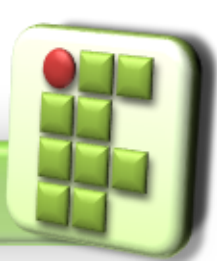

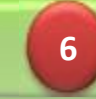

### **Máscara de Rede**

- **Classe A** • 8 bits 255.0.0.0 **Classe B**  $\bullet$  16 bits 255.255.0.0 **Classe C**  $\bullet$  24 bits
	- 255.255.255.0

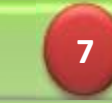

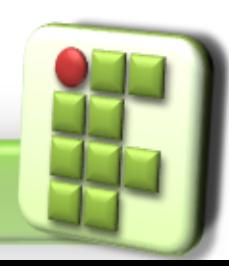

## **Endereçamento Class-Full**

- **O** Primeiro sistema de máscara de redes adotado;
	- **Endereçamento de Classes Cheias;**
- Trabalha com blocos inteiros e com a divisão dos endereços em classes;
	- Exemplo
		- Redes: 15.0.0.0
		- Máscara: 255.0.0.0

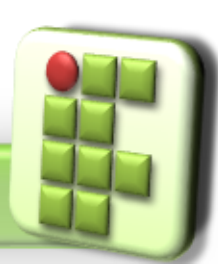

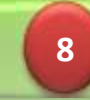

#### **Exemplo**

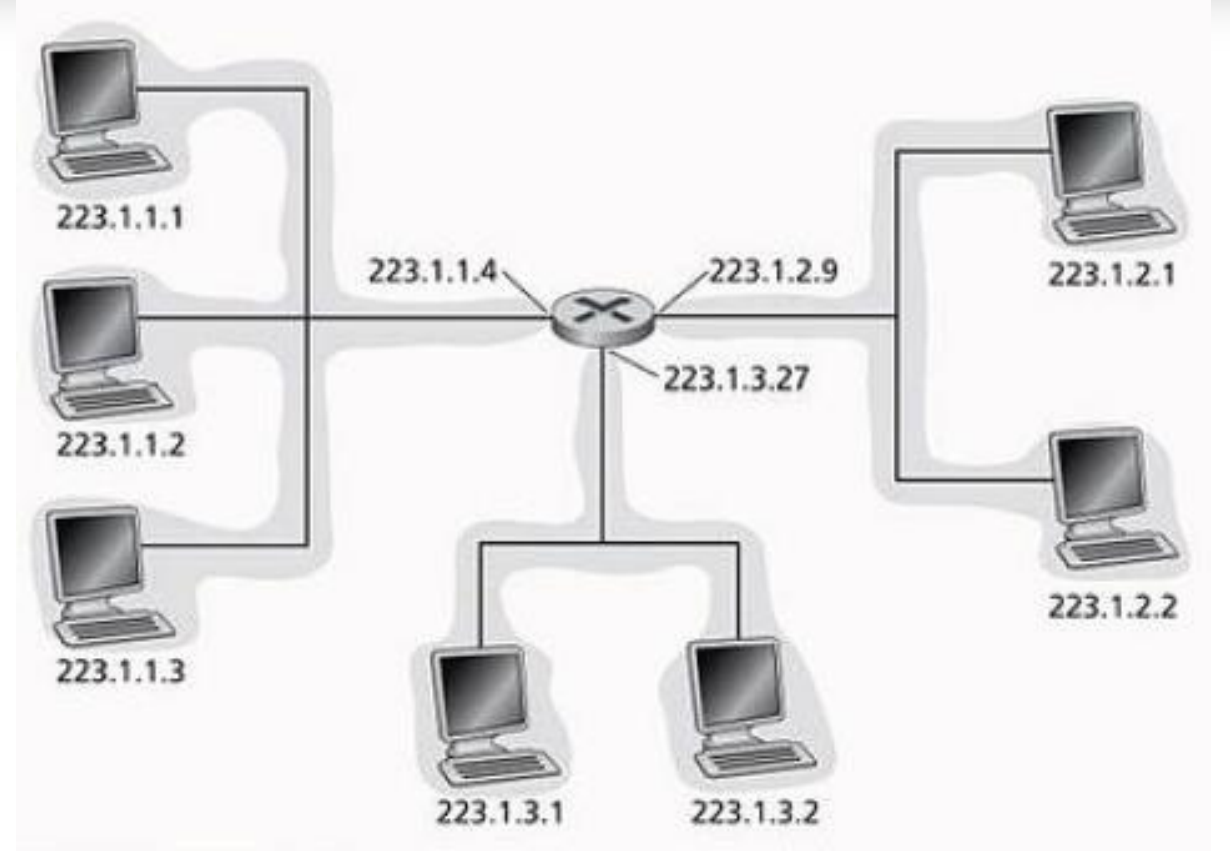

**Quantas redes? Qual a máscara? Qual endereço de rede e de broadcast??**

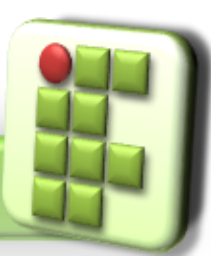

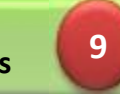

### **Endereçamento Class-Less**

**O** Criado para reduzir o desperdício de endereços;

Melhor aproveitamento do endereços IPv4;

#### ● Exemplo:

Organização com 2.000 computadores, qual classe utilizar?

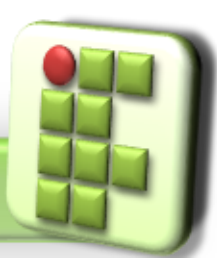

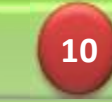

## **Referência**

- SOARES, Luiz F.; LEMOS, Guido e COLCHER, Sérgio. Redes de Computadores: Das LANs, MANs e WANs às Redes ATM, Ed. Campus.
- ROSS, Keith e KUROSE, JAMES. Redes de Computadores e a Internet: Uma nova abordagem, Ed. Addison Wesley.
- TORRES, Gabriel. Redes de Computadores, Ed. Nova Terra.
- TANENBAUM, Andrew. S.. Redes de computadores, Ed. Campus. 5ª Edição.

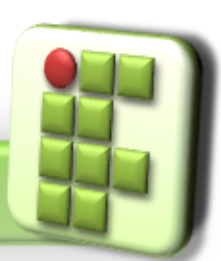

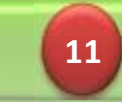